# **AFFRONTARE LE CAD CON LE ESTENSIONI DIGITALI**

di Sara Bertucci, Veronica Terragno e Roberto Boncio

#### **ABSTRACT**

*"Come gestire, in un contesto L2 di scuola privata con apprendenti-clienti adulti, le classi plurilingui, multi-livello con fluttuazione di studenti promuovendo l'inclusività e servendosi di strumenti abitualmente utilizzati dai discenti (computer, tablet, smartphone)?"*

*Da questo interrogativo è partita la ricerca sul campo che ha portato alla creazione di estensioni digitali dei testi cartacei in uso per favorire la personalizzazione e l'individualizzazione della didattica. Per la realizzazione del progetto e la sua implementazione ci siamo avvalsi di risorse gratuite e facilmente accessibili. Abbiamo così creato delle "estensioni didattiche digitali" con* Google Classroom *ed altri strumenti offerti dalla rete.*

*Il progetto, ancora in fase di sperimentazione, è stato presentato durante il seminario "Metodologia e tecnologia nella didattica dell'italiano a stranieri", organizzato dal Laboratorio ITALS, l'11 luglio del 2017. Durante il seminario abbiamo organizzato un* workshop *che ha coinvolto i partecipanti nella realizzazione di attività digitali e che ci ha permesso di riflettere criticamente sulla ricerca e sul progetto. Questo articolo è una rielaborazione del nostro intervento al seminario.*

#### **1. IL NOSTRO PUNTO DI PARTENZA**

Ogni giorno ci confrontiamo con delle classi ad abilità differenziate (d'ora in poi CAD). Studenti plurilingui, non sempre allo stesso livello, con età, motivazioni e bisogni diversi, con percorsi di apprendimento variegati, che si possono inserire nelle classi in momenti diversi. Sentiamo l'esigenza di personalizzare l'apprendimento, aiutando gli studenti in difficoltà e premiando gli studenti eccellenti. Il tempo classe è, però, limitato: tre ore al giorno per cinque giorni alla settimana; la possibilità di individualizzazione anche: un docente per circa dodici apprendenti.

Sulla scorta di alcuni concetti dell'apprendimento informale/del *mobile learning*  (*everytime*, *everywhere*, in *any way*), e ispirandoci all'apprendimento ludico, abbiamo pensato di creare un'estensione digitale dei testi in uso (dispense interne in bianco e nero) e delle lezioni in presenza, con lo scopo di fornire un coinvolgimento multisensoriale, per incrementare la comunicazione in classe e sfruttare il contesto L2. Prendendo a prestito le parole di Trentin (2014: 5) *extended learning*.

Da queste riflessioni, nel dicembre del 2016, con l'appoggio del direttore della scuola per cui lavoriamo, abbiamo avviato un progetto che è ancora nella sua fase iniziale.

Abbiamo così creato un ambiente "arricchito" che espandesse in senso multimediale i testi in adozione, adattandosi alle esigenze di tutti.

Dopo una lunga ricerca sulle piattaforme più interessanti per il nostro contesto, abbiamo scelto *Google Classroom* (d'ora in poi GC) e abbiamo elaborato un primo percorso in autoapprendimento complementare ai testi in uso, così da permettere agli studenti di continuare lo studio una volta tornati a casa (nella duplice accezione di casa, in Italia, e casa, nel proprio paese d'origine). Una sorta di *blended-learning*. Scrive Rivoltella (2006:12) a questo proposito: "la categoria blended si è estesa a qualsiasi processo o modello di formazione adattandovisi, con il risultato che, nella misura in cui oggi è difficile pensare a un corso che non impieghi anche marginalmente materiale online, blended diviene sinonimo di formazione *tout court*".

Nei prossimi paragrafi, dopo una presentazione dell'applicazione GC e degli strumenti digitali che abbiamo usato, verrà delineata l'unità di lavoro (d'ora in poi UDL) digitale che abbiamo creato, a cui seguirà una breve descrizione del *workshop* e una riflessione sulle prospettive future del nostro progetto.

## **2. GOOGLE CLASSROOM**

GC è un'applicazione di *Google* per la scuola; viene, infatti, data in hosting gratuitamente a tutti gli utenti di *Google Apps for Education (*università, scuole di ogni ordine e grado, organizzazioni no profit, nell'ambito dell'istruzione e della formazione).

L'utilizzo della piattaforma da parte degli utenti è gratuito e necessita esclusivamente di un account Google per l'accesso. Si può accedervi utilizzando Internet su un computer con qualsiasi *browser*, come Chrome®, Firefox®, Internet Explorer® o Safari®. In generale, GC supporta le principali versioni dei browser in modo continuativo. Essa è disponibile anche per i dispositivi mobili Android® e iOS®, e questo lo rende accessibile in ogni luogo e in ogni momento della giornata.

La scelta di questa piattaforma, tra quelle gratuite prese in considerazione, è stata dettata da diversi fattori:

- la semplicità nella configurazione dei diversi moduli, senza limiti nella creazione di unità;
- il *layout*: l'organizzazione delle pagine è chiara e semplice e la grafica risulta più accattivante rispetto a quella delle altre piattaforme gratuite analizzate;
- la possibilità di archiviazione: tutti i materiali utilizzati vengono automaticamente archiviati all'interno di cartelle di Google Drive, creando

così un archivio digitale sempre disponibile per la consultazione da parte di docenti e studenti;

- l'agilità nella comunicazione:gli insegnanti possono creare compiti, inviare annunci e avviare all'istante dibattiti con la classe, mentre gli studenti, dal canto loro, possono condividere le risorse gli uni con gli altri e interagire nello stream del corso o tramite email;
- la possibilità di tracciamento: gli insegnanti possono visualizzare rapidamente chi ha completato i compiti e chi no, fornire *feedback* e assegnare voti in tempo reale. Queste funzioni non sono state utilizzate da noi ad oggi, in quanto il nostro progetto in questa fase prevede un uso della piattaforma da parte dello studente in totale autonomia, quindi con attività che possano essere auto corrette e diano un *feedback* immediato;
- la solidità e la possibilità d'integrazione: facendo parte del pacchetto *GSuite*, la piattaforma è diffusa, stabile e integra al suo interno tutte le *app* di *Google*: *Documenti Google, Calendar, Gmail, Drive e Moduli*, e dispone inoltre di un'ampia gamma di materiali che possono essere aggiunti ai compiti tramite URL o attraverso Drive, ad esempio video di *YouTube*, sondaggi o quiz di *Moduli Google*, PDF e attività create su altri siti. L'importazione di file audio/video/immagini è semplice ed immediata. Una criticità riscontrata, a questo proposito, riguarda però proprio l'importazione di file esterni poiché, per quanto la piattaforma permetta di includere all'interno dei singoli compiti qualsiasi tipo di materiale, ogni allegato rimane comunque sul sito di provenienza, quindi per svolgere le attività si viene comunque sempre rimandati al sito di origine, non avendo quindi un'integrazione totale, ma solo una sorta di *link*.

Naturalmente, essendo una piattaforma gratuita, ha alcuni limiti che riguardano soprattutto le tipologie di attività direttamente integrabili all'interno dei compiti, poiché gli unici veri strumenti che fanno parte della piattaforma sono le *app* di *Google*, che non nascono a scopo prettamente educativo e che quindi non danno la possibilità di spaziare nella creazione di attività dal punto di vista creativo/ludico. È comunque sempre necessario utilizzare anche altri siti internet esterni per creare attività interattive di vario tipo.

Gli strumenti di *Google* che abbiamo utilizzato nel nostro progetto sono:

- **Documenti**, che dà la possibilità di convertire un documento creato con questo strumento in molti formati. Si possono inoltre aggiungere link, immagini, disegni e tabelle; tutte le funzioni sono gratuite. Attraverso l'accesso con gmail è possibile modificare i propri documenti dal telefono, dal tablet o dal computer, anche senza connessione. Una funzione interessante che non è ancora stata utilizzata nella prima fase di questo progetto è la possibilità di lavorare insieme sullo stesso documento (*wiki*), permettendo quindi agli studenti di fare attività di scrittura collaborativa, con un *feedback* immediato del docente.
- **Presentazioni**, semplici da usare, veloci nel caricarsi e facilmente integrabili con video e animazioni. Inoltre, tutti gli strumenti di Google hanno la caratteristica di essere supportati da tutti i dispositivi provati,

problema che invece si riscontra spesso con altri strumenti o applicazioni esterne;

Moduli, originariamente ideato per la creazione di sondaggi, permette una raccolta dei dati automatica e puntuale. Recentemente Google ha introdotto la possibilità di trasformare i sondaggi in quiz, dando quindi una chiave di risposta ad ogni domanda e un relativo *feedback* positivo o negativo, oltre che un punteggio finale. Vi sono diversi tipi di quiz, a risposta chiusa o aperta (breve o lunga), con la possibilità di creare una scala lineare assegnando un punteggio ad ogni risposta o con griglie da completare. Questo strumento, nell'ottica di un utilizzo della piattaforma in autoapprendimento, si è rivelato molto utile sia per l'immediatezza, sia per la possibilità di importare all'interno di ogni domanda video, immagini o *link*.

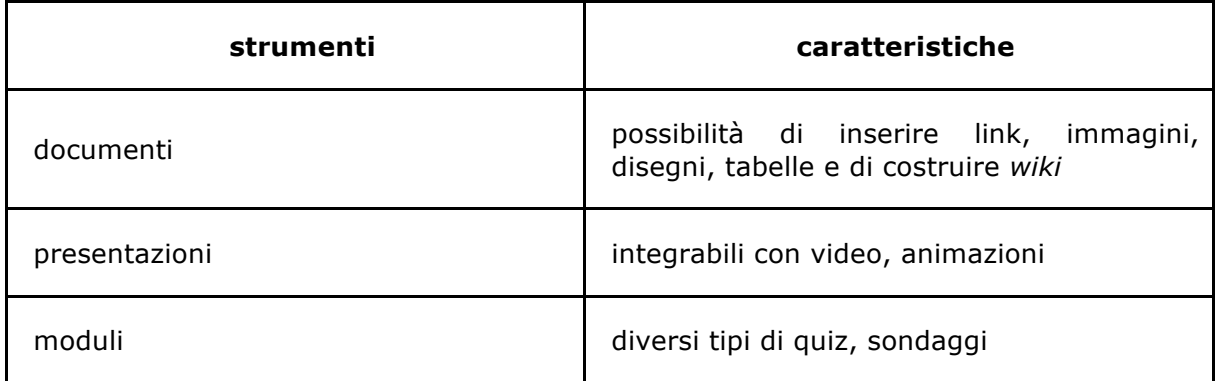

**Tab. 1.** Strumenti di Google e loro caratteristiche.

## **3. STRUMENTI DIGITALI**

Per quanto attiene alle risorse educative disponibili in rete, la prima criticità è sicuramente la sovrabbondanza delle stesse, che richiede un'attenta gestione da parte dell'insegnante. Si tratta, infatti, di un mercato estremamente florido e in continua evoluzione, in cui spesso gli stessi strumenti sono forniti da diverse piattaforme, con diverse combinazioni.

L'obiettivo del nostro lavoro ci ha condotto ad alcune considerazioni iniziali su come orientare la ricerca degli strumenti più adatti, dopo aver operato una rassegna di quanto disponibile (che naturalmente non pretendiamo essere esaustiva).

Considerata la disomogeneità delle classi, abbiamo reputato la piattaforma da noi creata come ideale per proporre attività di tipo differente che premiassero i virtuosi e aiutassero i bisognosi. Allo stesso modo, naturalmente, la piattaforma avrebbe dovuto contenere attività adatte ai diversi stili di apprendimento. Di conseguenza, il bisogno di individuare una buona varietà di strumenti di lavoro, che però non disorientassero l'apprendente, facendolo perdere nel mare magnum della rete.

Unitamente a questa considerazione, ovvie ragioni di budget legate alla sperimentalità del progetto, ci hanno condotto a dare preferenza agli strumenti gratuiti, comunque presenti in gran numero in rete, sebbene spesso con funzionalità limitate rispetto alle versioni "premium".

Inizialmente, abbiamo inoltre ritenuto che fossero di maggiore interesse per noi strumenti didattici che sfruttassero pienamente l'ambiente digitale, anziché riproporre gli stessi esercizi pubblicabili su carta. Abbiamo potuto constatare però che, allo stato delle cose, la rete ci pone dinnanzi ad una "rimediazione" (Maragliano 2004: 233) del nostro agire didattico, offrendo pochi strumenti realmente interattivi, che consentano, cioè, di sviluppare pienamente le competenze comunicative come è possibile in un'aula.

Il nostro obiettivo però, come già menzionato, non è quello di costruire un corso online, ma di mettere insieme strumenti da affiancare alla didattica in classe. Di conseguenza, abbiamo considerato di grande utilità anche quegli strumenti che ci consentissero di "liberare" tempo durante la lezione per effettuare attività più prettamente comunicative, legate all'uso naturale della lingua. Per questa ragione, abbiamo considerato con grande attenzione tutti gli strumenti che sfruttano la *gamification* per proporre esercizi grammaticali e *drills*.

Un'altra questione che emerge, riguarda la considerevole varietà di motivazioni allo studio da parte dei nostri studenti che implica una sempre diversa attenzione per le competenze da sviluppare. Abbiamo ritenuto che il nostro progetto potesse consentire ad esempio agli studenti più bisognosi di sviluppare competenze nell'ambito della scrittura, di poter lavorare con più assiduità sull'ortografia.

Per quanto attiene alla fonetica, invece, abbiamo deciso di posticiparne la fase di inserimento, anche in ragione della sua natura adatta all'analisi contrastiva, che quindi prescrive interventi diversi a seconda della madrelingua dell'apprendente.

In ultimo, ma non meno importante, abbiamo dedicato una riflessione approfondita al lessico, in ragione sia della presenza numerosa di strumenti per sviluppare tale competenza, sia della proficua interazione che possono intrattenere con il lavoro in classe.

Gli strumenti che abbiamo usato sono: *Coggle, Educaplay, H5P, Lyricstraining, Prezi, Quizlet, Thinglink, TubeChop, Vocaroo, Youtube*.

Di seguito, quindi, presentiamo una rassegna dei tools scelti per raggiungere gli obiettivi prefissatici, tenuto conto delle considerazioni sopra esposte.

- **Quizlet** ci è parso lo strumento più completo e stimolante per la presentazione e la revisione del lessico. Si tratta di un sito che propone *flashcards* digitali, con cui svolgere un buon numero di attività e giochi dalla grafica moderna e accattivante. L'apprendente, oltre a giocare e svolgere le attività, può misurare con efficacia la memorizzazione delle parole, attraverso le statistiche fornite dal sito. L'uso delle *flashcards* digitali consente un notevole risparmio di carta, ma soprattutto di tempo in classe. Abbiamo sperimentato con successo l'utilizzo di Quizlet per presentare il lessico prima dell'inizio di un'unità didattica. Il lavoro a casa da parte degli apprendenti ha permesso di poter ridurre la fase di presentazione del lessico e di affrontare i testi con minore difficoltà. Tra le diverse attività, è presente un gioco *live* che si può realizzare in classe, utilizzando gli *smartphones*, rivelatosi utile in fase di verifica e rinforzo. Quizlet è, infatti, uno strumento utile anche in questa fase, presentando esercizi di diversa tipologia, tra cui alcuni adeguati per curare l'ortografia. E' uno strumento *freemium*, che consente a studenti e insegnanti l'accesso a un archivio di "mazzi di carte" molto numeroso riguardante le diverse aree semantiche e la creazione di proprie collezioni (limitate a 3, nella versione *free*). In fase di selezione o di creazione, si è rivelata fondamentale l'opportuna scelta di immagini congruamente "eloquenti", che presentino poche ambiguità. Si tratta di un'abilità, quella della ricerca delle immagini, che riteniamo debba essere sviluppata con cura da un insegnante 2.0. I "mazzi", a volte, presentano traduzioni anziché immagini, rendendosi maggiormente utili per classi monolingui e contesto LS;

- **Thinglink** che abbiamo utilizzato, inizialmente, per la presentazione del lessico, è un sito che permette di presentare il lessico a partire da un'unica immagine che si può arricchire con didascalie e link, caratteristica che lo rende preferibile per presentazioni di lessico di tipo "concettuale". Con Thinglink, è possibile inoltre abbinare una traccia audio a quella scritta, permettendo quindi l'elaborazione di immagini multimediali che sfruttano il principio della doppia codifica, elaborato da Paivio. Tale strumento è recentemente divenuto disponibile solo in versione Premium, mentre Quizlet ha arricchito la sua proposta, inserendo la modalità *Diagrams* che possiede le stesse funzionalità. Funzionalità simili sono presenti anche sulla piattaforma Educaplay, di cui scriveremo tra poco. Tutto ciò a riprova dell'assunto per cui l'insegnante 2.0 deve essere costantemente informato su quanto avviene in rete e valutare, in qualche modo, la "solidità" dei siti a cui si affida;
- **Educaplay**, perfetto per quanto attiene alla *gamification*, è una piattaforma *freemium* che vanta una considerevole varietà di attività didattiche ("ricostruisci la parola", "ricostruisci la frase", creazione di dialoghi con traccia audio, dettato, diverse tipologie di quiz - tra cui il videoquiz -, abbinamento, cruciverba, *cloze* e *memory game*). Le attività coinvolgono in modo ludico l'apprendente, fornendo riscontri istantanei, senza aver bisogno della supervisione dell'insegnante, che si limita a creare l'attività. Si tratta, spesso, con alcune rimarchevole eccezioni, di tipologie di attività già presenti nei manuali di italiano, con il vantaggio di una maggiore usabilità e un ambiente didattico più vicino alle abitudini degli apprendenti. La piattaforma Educaplay ci è parsa la più completa per numero e qualità delle proposte e ci ha consentito di creare attività di diverso tipo, in grado di venire incontro a tutte le tipologie di studente; **H5P**, in fase di sperimentazione, sicuramente più eterogeneo di Educaplay e che potrebbe soppiantarlo;
- **Prezi**, ottimo per le spiegazioni grammaticali. Abbiamo fatto ricorso talvolta a questo strumento per realizzare presentazioni. Il suo vantaggio, rispetto a strumenti analoghi come quello fornito da Google, è la possibilità di poter realizzare su un'unica grande tavola, con diversi livelli

di zoom, che permette di dare speciale evidenza e moltiplicare le connessioni logiche. Il suo uso è stato, tuttavia, limitato perché richiede un discreto tempo di addestramento e si è rivelato "pesante" da caricare sui diversi dispositivi. Economicità di tempo e usabilità sono naturalmente variabili essenziali per l'insegnante. **Coggle** è uno strumento per realizzare mappe concettuali, utile per presentare lessico e grammatica, che ha la possibilità di essere usato anche in maniera collaborativa, coinvolgendo gli studenti. Gerarchizzazione e categorizzazione dei contenuti possono essere gestiti con estrema chiarezza, consentendo presentazioni efficaci e semplici da ricordare;

- altri strumenti di cui abbiamo fatto uso sono **Lyricstraining**, che propone, oltre al karaoke, la possibilità di esercizi di riempimento mentre si ascoltano le canzoni, **Vocaroo**, per il caricamento degli audio, **Youtube** e strumenti come **TubeChop** per estrarre parti di video.

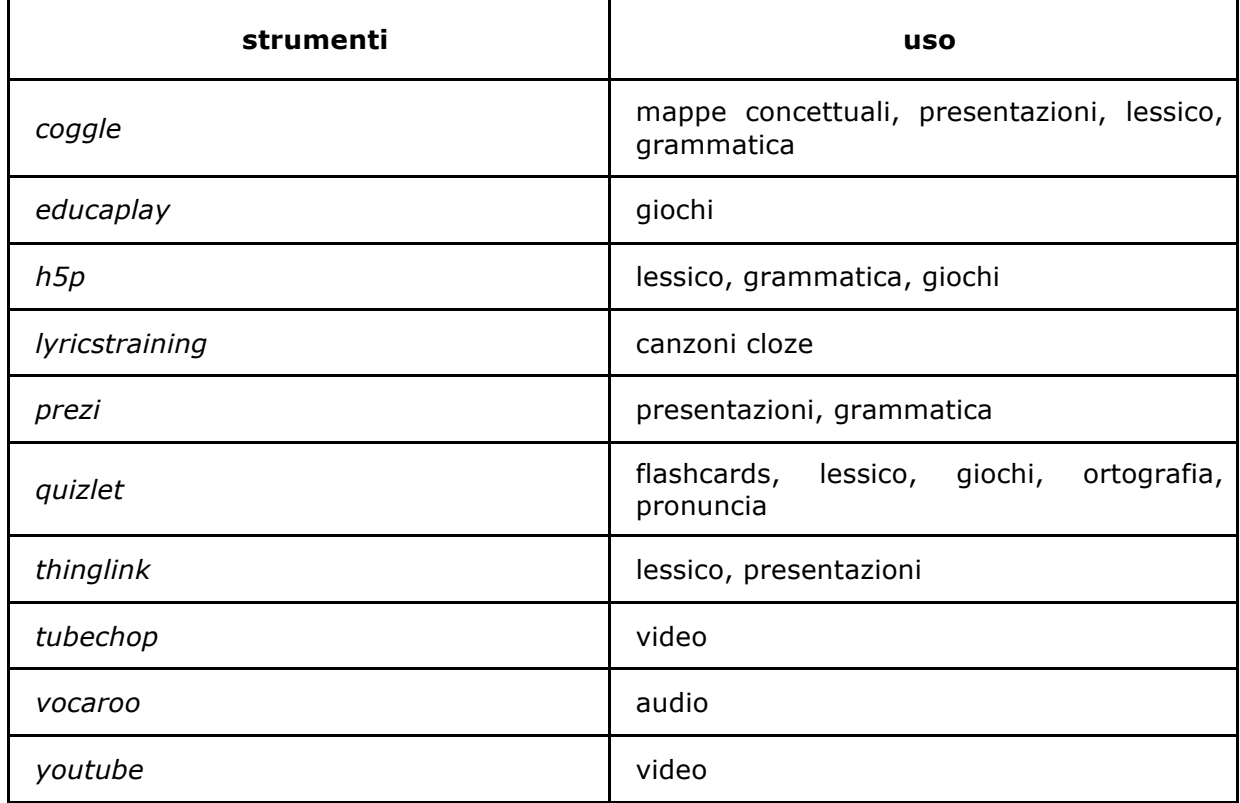

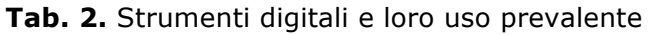

#### **4. UDL GOOGLE CLASSROOM**

Abbiamo così creato delle unità di lavoro (definite "corsi" nella piattaforma GC), paralleli alle unità didattiche del testo cartaceo in uso, a cui gli studenti si possono iscrivere con un codice di accesso.

Le UDL sono state organizzate nelle seguenti sezioni:

- immagini parlanti o mappe (che a seconda del livello possono essere realizzate con *Thinglink* o con *Coogle*) con l'obiettivo di contestualizzare l'unità in modo multimediale e di dar vita ad approfondimenti culturali;
- attività (realizzate con *Google Moduli* o *Educaplay*) con l'obiettivo di controllare ed arricchire quelle strutture linguistiche-comunicative su cui si lavora nell'unità cartacea;
- video (uno o più visibili su *Youtube*) con attività di comprensione e/o di analisi (realizzate con *Educaplay* o con *Google Moduli*);
- giochi (*memory*, *riddle*, cruciverba …realizzati con *Educaplay*);
- grammatica e comunicazione (realizzate con *Google Presentazioni* o *Prezi*) con l'obiettivo di approfondire meccanismi comunicativi presenti nella dispensa ma non approfonditi o dare risposta alle domande che, nel corso degli anni d'insegnamento, gli apprendenti ci hanno fatto e che prevediamo possano sorgere;
- e inoltre …, un approfondimento di cultura e società (realizzato con *Google Presentazioni* o *Google Moduli* o altre risorse) che si pone l'obiettivo di portare avanti una sorta di acculturazione degli apprendenti nella realtà milanese e più in generale in quella italiana;
- risorse online, un *repository* di risorse, selezionate da noi, per approfondire gli argomenti dell'UDL e per avvicinare lo studente alla rete come piattaforma d'apprendimento;
- chiavi di esercizi di rinforzo e recupero (realizzate con *Google Documenti*) ossia le soluzioni agli esercizi chiusi presenti sulla dispensa cartacea che possono offrire un *feedback* immediato utile;
- le tracce degli ascolti delle unità didattiche (caricate con *Vocaroo*) che permettono allo studente di riascoltare qualcosa di già sentito in classe o, qualora il docente salti qualche attività di ascolto, integrative del percorso delineato dall'unità didattica cartacea;
- un questionario di gradimento sull'unità (realizzato con Google Moduli) per sapere se in generale l'unità è soddisfacente e quali sono le attività più utili o meno utili.

#### **5. IL SEMINARIO**

Abbiamo deciso di cogliere l'opportunità di partecipare al seminario "Metodologia e tecnologia nella didattica dell'italiano a stranieri", organizzato dal Laboratorio ITALS, per mettere alla prova la nostra ricerca e per un confronto con altri docenti o futuri insegnanti. Dopo la presentazione del progetto è seguito un *workshop* con l'obiettivo di far lavorare i partecipanti con le risorse utilizzate, creando estensioni digitali in chiave CAD dei materiali in uso nel proprio contesto di insegnamento. Abbiamo deciso di non dare un compito preciso, con uno specifico obiettivo grammaticale o comunicativo, ma di fornire delle domande guida (le stesse che ci eravamo poste in fase di progettazione) per facilitare il lavoro:

- Che cosa manca? Quali sono i punti di debolezza? (è varia, multisensoriale, adatta a tutti …)
- Che cosa si può approfondire?
- Come si può arricchire in prospettiva CAD?
- Che cosa posso fare prima? E dopo?
- Che tipo di risorse posso proporre?
- Quali approfondimenti culturali?
- Come posso affrontare la ricerca di immagini?

La fase di progettazione della durata di circa tre ore è stata seguita da una prima restituzione interna, di circa mezz'ora, e di una esterna, con i partecipanti del *workshop* sulla *flipped classroom* (vedi articolo di Jenny Cappelin in questo stesso numero) nell'ora successiva.

I corsisti, da soli o in piccoli gruppi organizzati secondo i contesti d'insegnamento, hanno provato ad usare le risorse digitali per migliorare, ampliare, eventualmente modificare i testi in uso, progettando brevi attività digitali. Si sono scontrati con le difficoltà che gli strumenti, anche se facilmente accessibili e utilizzabili (*friendly*), provocano le prime volte che si cerca di lavorare con essi. Alla fine però ogni gruppo ha realizzato o abbozzato uno o più *learning object* (LO), alcuni dei quali sono stati poi presentati agli altri corsisti in plenum.

## **6. IL NOSTRO PUNTO DI ARRIVO E LE PROSPETTIVE FUTURE**

Al momento siamo ancora in fase di completamento delle UDL GC. Abbiamo realizzato estensioni digitali per le dispense dei livelli A1, A2 e B1, B2 e stiamo realizzando il livello C1 (circa 18 unità per livello). Parallelamente stiamo diffondendo fra gli studenti l'uso della piattaforma e li stiamo coinvolgendo nella sperimentazione per migliorare le attività già realizzate. I livelli a cui abbiamo una buona percentuale di iscritti sono i livelli base (andiamo dai 100 iscritti della prima unità ad una media di 40 iscritti per le successive). Sia il questionario di gradimento, interno ad ogni UDL, che un'indagine condotta attraverso *survio.com*, ci potranno aiutare nel miglioramento di quanto fatto ad oggi ("Il virtuale è il luogo non della *perfezione* ma della *perfettibilità*" come dice Giorello in Maragliano 2004: 70).

Dopo la sperimentazione del percorso delle UDL GC in autoapprendimento prevediamo la realizzazione di percorsi realmente *blended-learning* con la creazione di classi virtuali da affiancare a quelle in presenza e con una maggiore interazione virtuale fra i partecipanti per arrivare successivamente alla realizzazione di un corso d'italiano completamente *e-learning* che sfrutti le possibilità di co-costruzione di conoscenza e formazione di comunità d'apprendimento, propria degli ambienti digitali e delle piattaforme educative come Moodle.

Con GC abbiamo realizzato alcune sperimentazioni anche in contesto di formazione docenti e di collaborazione fra docenti. Per quanto riguarda la formazione abbiamo creato un corso in cui coloro che partecipano alla formazione stanziale erogata dalla nostra scuola possono trovare i materiali affrontati durante il corso, le prove e le attività realizzate e alcuni spunti per approfondimenti futuri. Per la collaborazione fra i docenti della scuola è stata creata una *room*, una sorta di *repository* di risorse didattiche legate ai materiali che tutti utilizziamo per le lezioni ma anche per caricare e condividere eventuali attività realizzate e provate in classe.

### **BIBLIOGRAFIA**

MARAGLIANO R., 2004, *Pedagogie dell'e-learning*, Laterza, Bari.

- RIVOLTELLA P.C. (a cura di), 2006, *E-tutor. Profilo, metodi, strumenti,* Carocci, Roma.
- TRENTIN G., 2014, Formazione degli insegnanti: tra formale, informale e digitale, <www.itd.cnr.it/download/2014%20-%20CNR\_Scuola.pdf>.

#### **RISORSE DIGITALI**

*Coggle* <coggle.it>

*Educaplay* <www.educaplay.com>

*Google Documenti* <docs.google.com/document>

*Google Moduli* <docs.google.com/forms>

*Google Presentazioni* <docs.google.com/presentation>

*H5P* <https://h5p.org>

*Lyricstraining* <lyricstraining.com>

*Prezi* <prezi.com>

*Quizlet* <quizlet.com/it>

*Survio* <https://www.survio.com/it/>

*Thinglink* <www.thinglink.com>

*Vocaroo* <https://vocaroo.com>